#### PLEASE NOTE

This motherboard product is no longer being manufactured by Intel. THESE DOCUMENTS ARE PROVIDED FOR HISTORICAL REFERENCE PURPOSES ONLY AND ARE SUBJECT TO THE TERMS SET FORTH IN THE "LEGAL INFORMATION" LINK ON THE INTEL WEBSITE. For information on currently available Intel products, please see http://www.intel.com and/or http://developer.intel.com.

# **Classic E Expandable Desktop**

**Jumper Settings / Connectors**

(\* denotes default setting)

 **FLASH BOOT BLOCK (J3)**

1-2 Boot from Boot Block (recovery mode) 2-3\* Boot from standard BIOS

#### **SUPER I/O PC87311AVF (J4)**

1-2\* Enable 2-3 Disable

**CPU SPEED SELECT (J5, J6)**

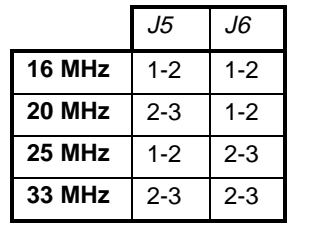

CPU Speed Select Jumper Settings.

### **PASSWORD JUMPER (J7)**

1-2 Clear Password 2-3\* Enable Password function

### **PARALLEL PORT DIRECTION VIA HARDWARE (J9)**

1-2\* Parallel port is output 2-3 Parallel port is input

# **PARALLEL PORT DIRECTION HARDWARE/SOFTWARE (J11)**

1-2 Software select for redirection 2-3\* Hardware select for redirection

# **BATTERY TYPE SELECT (J17)**

1-2 6 volt **2-3\*** 3.6 volt or 4.5 volt

#### **FAN POWER (J29)**

1-2 No connect 2-3 Connect secondary 12V DC fan\*

#### **FLASH WRITE (J30)**

1-2\* Enable +12V to FLASH (erasable) 2-3 Disable +12V to FLASH

### **LOCAL BUS READY MODE (J31)**

1-2\* Delayed Local Bus Ready 2-3 Direct Local Bus Ready

# **UPGRADE SOCKET CPU TYPE (J32, J33)**

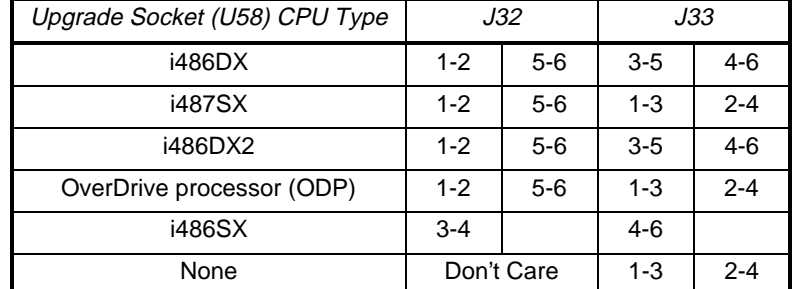

Upgrade Socket CPU Type Jumper Settings.

### **CACHE SIZE (J34)**

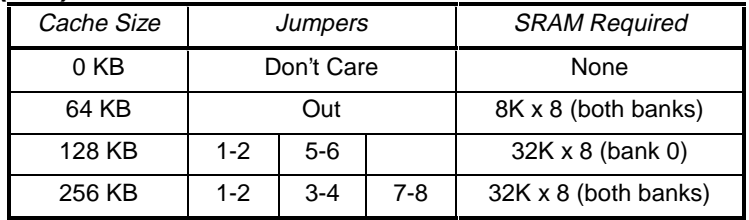

Cache Size Jumper Selections.

## **CMOS CLEAR (J25)**

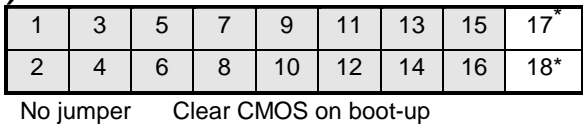

17-18\* Use saved CMOS settings on boot-up

\* Note: The CMOS clear jumper shares the same connector header with the speaker, reset, hard drive LED and power LED circuitry. The J25:17-18 connection is located on the side closest to the cache SRAM sockets.

# **Connectors**

#### **SERIAL PORTS COM1 & COM2 (J16 & J18)**

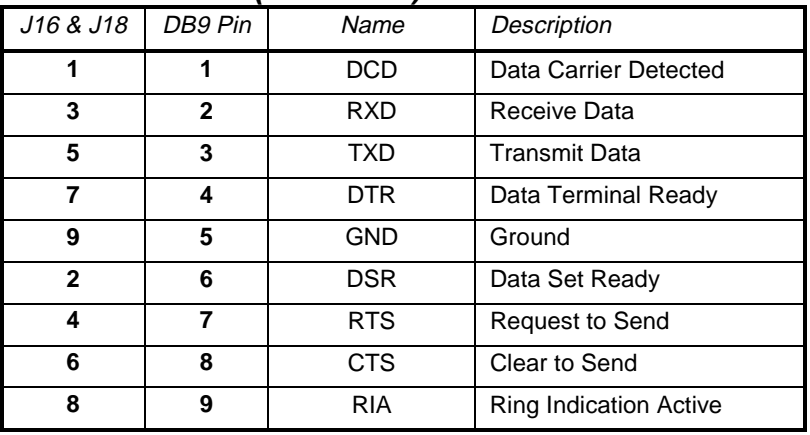

Serial Ports Pin-Out

### **PARALLEL PORT (J19)**

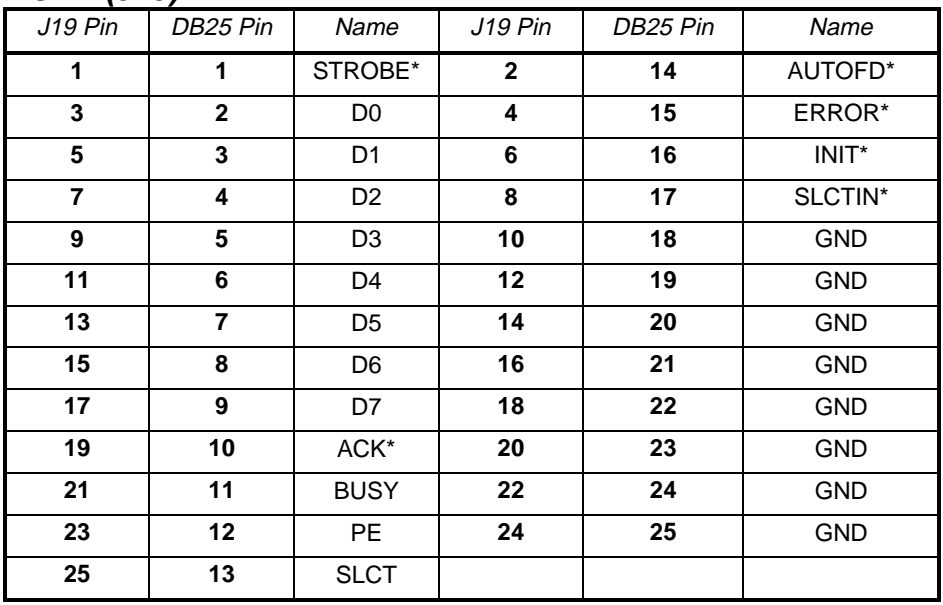

Parallel Port Connector Pin-Out

## **FLOPPY CONNECTOR (J13)**

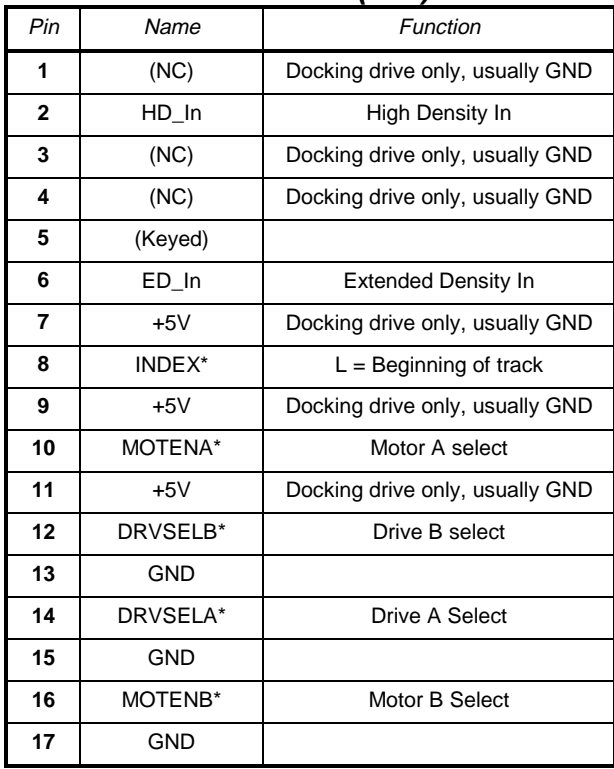

### **IDE CONNECTOR (J14)**

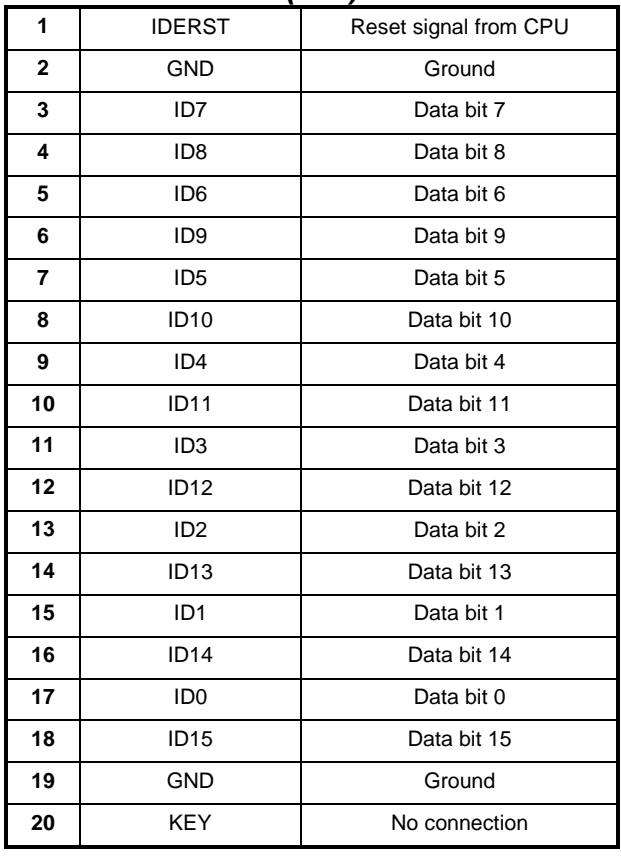

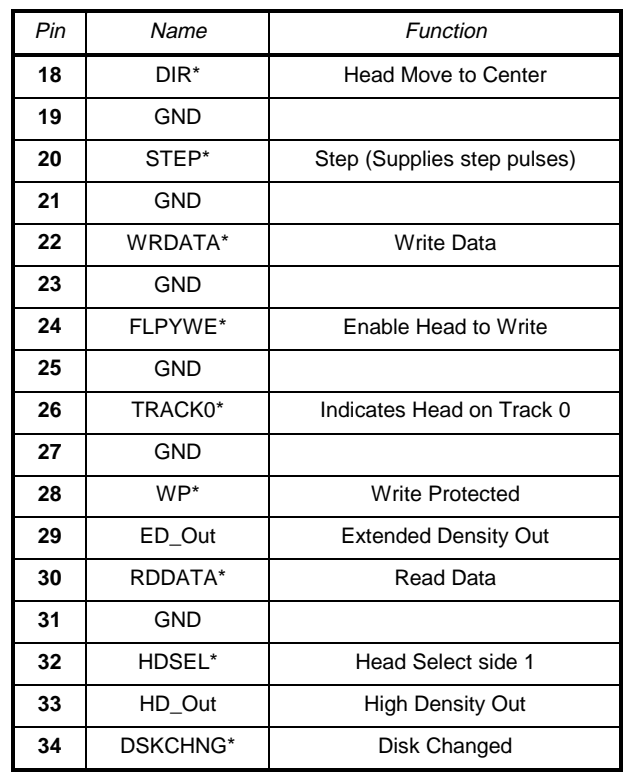

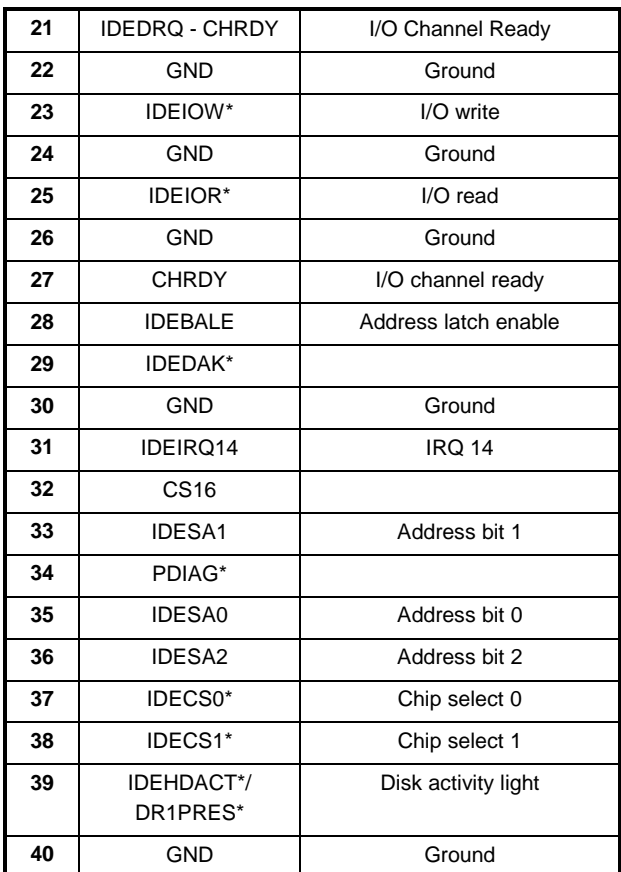

### **POWER CONNECTOR**

 **J1**

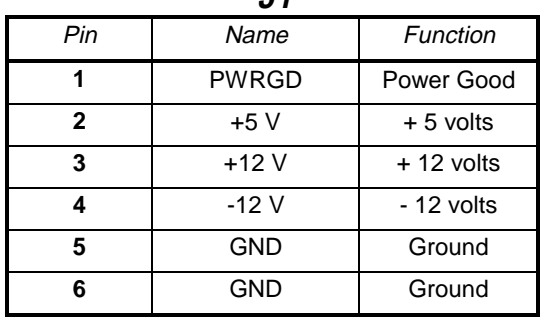

Power Connector Pin-Out J1

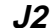

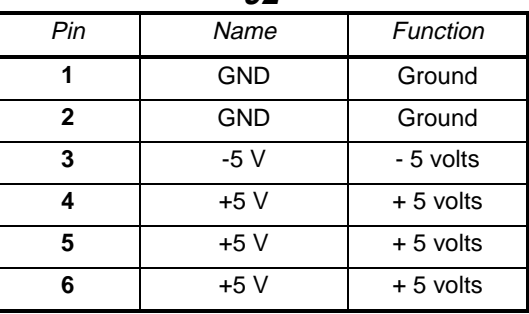

Power Connector Pin-Out J2

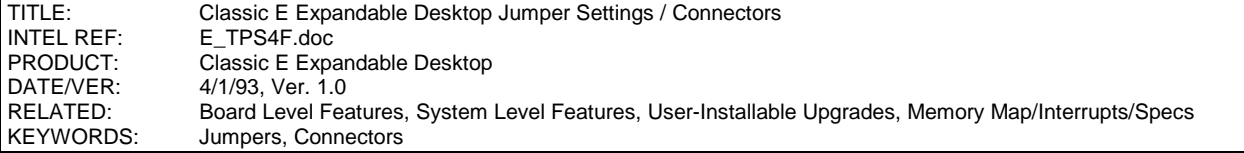